**Twister Pro Video Editing Software Free 12 'LINK'**

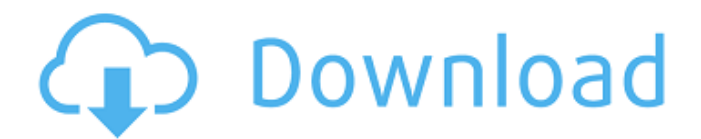

## you can use the free ipad app, imovie, to edit your videos on the go. it includes two modes: shooting mode and movie mode. in shooting mode, you can record your video. in movie mode, you can trim, drag, and drop to cut out or rearrange segments of your video. the best iphone app for editing videos, imovie for ios has a feature that lets you quickly edit your video and share it across any social platform, including facebook, twitter, and even foursquare. you can edit your videos on the go with imovie on the iphone or ipad. the new imovie for ios app is designed to make editing videos as easy and fun as possible. it's your allin-one video editor. you can start editing your video right from your iphone or ipad. then you can trim, drag, and drop to cut out or rearrange parts of your video. plus you can share your videos right from your iphone or ipad. imovie for macos is your all-in-one video editor. it lets you capture, edit, and manage your video, then you can use your mac or pc to render, export, and share your video on social media. plus you can open imovie projects in final cut pro x to take advantage of professional editing tools. with final cut pro x, you can edit video on the go. you can start editing your video right from your mac. then you can trim, drag, and drop to cut out or rearrange parts of your video. plus you can share your videos right from your mac. this program provides one of the best solutions for creating a clean, professional-looking video. it's easy to use, and the basic version is free.

you can use a one-click capture for webcams, mobile

devices, and webcams in windows 10 and macos. you can record in high-definition video, avi, mp4, and h.264 formats. plus, you can adjust the frame rate, bit rate, resolution, and frame size. after you finish editing, you can choose from various export options for video, audio, or both. you can even add music and merge several clips together to create a professionallooking video.

## **Twister Pro Video Editing Software Free 12**

## 4549aae94a

[https://www.onmoda.net/wp](https://www.onmoda.net/wp-content/uploads/2022/11/FULL_TeamViewer_Premium_v103439052_Crack.pdf)[content/uploads/2022/11/FULL\\_TeamViewer\\_Premium\\_v103439052\\_Crack.pdf](https://www.onmoda.net/wp-content/uploads/2022/11/FULL_TeamViewer_Premium_v103439052_Crack.pdf) [http://applebe.ru/2022/11/29/solution-manual-managerial-economics-fourth-edition-h-craig-petersen](http://applebe.ru/2022/11/29/solution-manual-managerial-economics-fourth-edition-h-craig-petersen-w-cris-lewis-epub-2/)[w-cris-lewis-epub-2/](http://applebe.ru/2022/11/29/solution-manual-managerial-economics-fourth-edition-h-craig-petersen-w-cris-lewis-epub-2/) [https://marido-caffe.ro/2022/11/29/patched-recovery-toolbox-for-rar-v1-1-16-39-crack-chattchitto-rg](https://marido-caffe.ro/2022/11/29/patched-recovery-toolbox-for-rar-v1-1-16-39-crack-chattchitto-rg-hot/)[hot/](https://marido-caffe.ro/2022/11/29/patched-recovery-toolbox-for-rar-v1-1-16-39-crack-chattchitto-rg-hot/) [https://thecluelesscoffee.com/wp](https://thecluelesscoffee.com/wp-content/uploads/2022/11/Witness_Simulation_Software_Crack_Website_LINK.pdf)[content/uploads/2022/11/Witness\\_Simulation\\_Software\\_Crack\\_Website\\_LINK.pdf](https://thecluelesscoffee.com/wp-content/uploads/2022/11/Witness_Simulation_Software_Crack_Website_LINK.pdf) <https://eptech-usa.com/wp-content/uploads/2022/11/chewain.pdf> <http://insenergias.org/?p=114046> [https://op-immobilien.de/wp-content/uploads/True\\_Lies\\_1080p\\_Download\\_Yify.pdf](https://op-immobilien.de/wp-content/uploads/True_Lies_1080p_Download_Yify.pdf) <http://www.studiofratini.com/scriptcase-8-1-crack-22-repack/> <https://xn--80aagyardii6h.xn--p1ai/patch-empire-earth-v1-00-2020-top/> <https://laissezfairevid.com/3-idiots-malay-subtitles-720p-hot/> <https://www.thesmilecraft.com/malgor-valsecia-farmacologia-medica-pdf-descargar-portable-free/> <https://www.place-corner.com/baselight-for-avid-crack-new/> [https://www.onlineusaclassified.com/advert/best-seo-company-in-noida-seo-services-agency-in](https://www.onlineusaclassified.com/advert/best-seo-company-in-noida-seo-services-agency-in-noida/)[noida/](https://www.onlineusaclassified.com/advert/best-seo-company-in-noida-seo-services-agency-in-noida/) <https://dig-tal.com/libro-de-etica-para-pancho-pdf-better/> <https://vv411.com/advert/cyberlink-colordirector-ultra-7-0-2715-0-crack-verified-175-mb/> <https://wanoengineeringsystems.com/descargar-peachtree-2013-exclusive-crack-1/> <http://pensjonatewa.pl/mortal-kombat-x-all-dlc-rusengmulti8-repack-fitgirl-repack/> <http://elstar.ir/2022/11/29/machines-at-war-3-full-crack-better-xforce/> <https://witfoodx.com/systools-dbx-to-pst-converter-crack-repack/> <http://shop.chatredanesh.ir/?p=164083>